A cohort created from EMR/EHR and/or insurance data (check biz docs for exact sources).

**INPUTS:**

#### **OUTPUTS:**

A cohort created from select members of my chosen data source that meet the criteria outlined in my question.

#### **GOALS:**

A cohort that has been filtered more according to variables that aren't present in the data but can be derived from variables that are present.

Create a cohort to study that matches the criteria established in my questions.

#### **MOTIVATIONS:**

I want to create a cohort of people to study that match with the question I picked terms to answer.

The cohort I created and several possible method of analyzing my data.

## **INPUTS:**

A cohort created from select members of my chosen data source that meet the criteria outlined in my question. The variables that describe this cohort.

#### **OUTPUTS:**

A cohort that meets the criteria created by my question and has been filtered further to be a better match to what I'm trying to answer.

### **GOALS:**

Improve the cohort I'm studying in terms of how it matches my criteria.

#### **MOTIVATIONS:**

I want to make sure that the cohort I create is high quality and will answer my question.

**INPUTS:**

Two cohorts that have been matched against each other to be as comparable as possible. Available methods of analysis. Variables to compare and needed confidence levels.

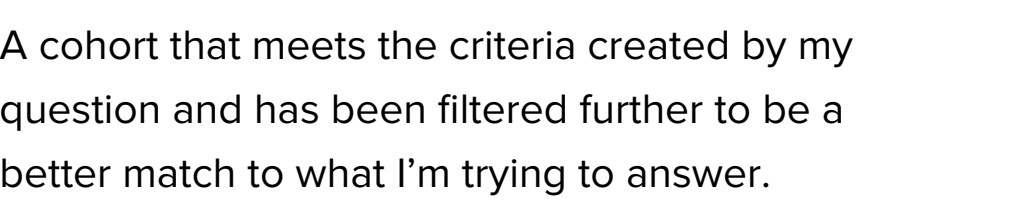

### **OUTPUTS:**

A cohort that has been filtered more according to variables that aren't present in the data but can b derived from variables that are present.

#### **GOALS:**

Improve the cohort I'm studying in terms of how it matches my criteria.

#### **MOTIVATIONS:**

I want to make sure that the cohort I create is high quality and will answer my question.

### **INPUTS:**

Once I have my concepts, I pick a data source so can use my concepts to only pick people from the chosen data source that match those concepts.

#### **OUTPUTS:**

A cohort that's been divided into groups based on splitting existing variables or derived variables.

I need to filter data to narrow down the cohort I'r checking and make it more specific to the question I'm trying to answer. I'm making sure to include and exclude specific data.

#### **GOALS:**

Create groups within my cohort that can be compared to each other.

I need to derive certains values that aren't availabl in the existing data but can be created using that data. What available variables help me do this?

#### **MOTIVATIONS:**

I want to see how different sections of my cohort are affected by the question I'm trying to answer.

#### **INPUTS:**

#### **OUTPUTS:**

My cohort and my chosen method.

#### **GOALS:**

I'll either compare the strata I defined in my cohor against each other, or I'll go back to the cohort generator and create a new cohort using the same concepts. I should end up with two cohorts, or two strata within the same cohort, to compare to each other.

Confirm the study design I'll use to analyze my cohort.

#### **MOTIVATIONS:**

I want to choose a study design appropriate to answering my question.

Cohorts are analyzed to create a propensity score for each individual. This is a new variable that indicates how well each individual adheres to the question being asked. Then each cohort goes through a matching exercise. Each individual in a cohort must match an individual in the other cohort.

## **INPUTS:**

My cohort, divided into groups, or my first cohort and a new cohort created the same way or selected from a pre-created list.

## **OUTPUTS:** Two cohorts to be studied.

I want to run my statistical analysis against my two matching cohorts so I can create a set of insights that answers my original question. I need to pick an analysis method, but I probably already know which one I want. I might try others to see what happens. Based on the method I'll need to define the variables and confidence levels I need.

**GOALS:** Have two cohorts so I can draw conclusions by comparing them to each other.

#### **MOTIVATIONS:**

I want to have two cohorts to compare to each other so I can answer my question.

**INPUTS:** Two cohorts of individuals to be studied and the terms that define the question being asked.

#### **OUTPUTS:**

Two smaller cohorts that have been matched against each other so that every individual being studied has a counterpart to compare with.

# **GOALS:**

Create two cohorts made up of individuals that are a good match for each other.

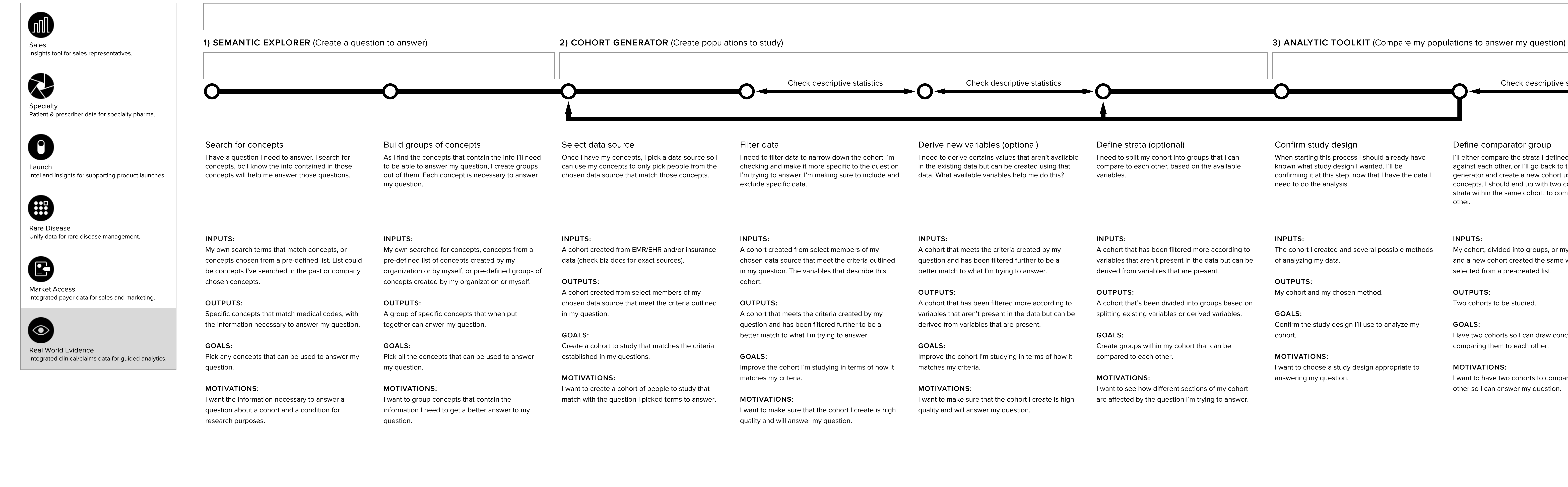

## FULL PRODUCT SUITE **REAL WORLD EVIDENCE** (Analytics Suite)

**MOTIVATIONS:** I want my cohorts to be comparable so that my study can be accurate.

## **INPUTS:**

#### **OUTPUTS:**

Visualizations of my statistical analysis that can be studied to try and answer my question.

#### **GOALS:**

To get a statistically significant variation to helps me answer my question, or to find out that I need to alter/redo my study because it isn't answering my question yet.

**MOTIVATIONS:** I want to answer my original question.

## **INPUTS:**

The data that creates visualizations and other output to be studied.

## **OUTPUTS:**

Various file formats and/or rendered visualizations that allow me to answer my question or prepare the data to be rendered elsewhere.

#### **GOALS:**

To display and share the results of my study for further analysis.

#### **MOTIVATIONS:**

I want to share the work I did so myself and others can study it and draw conclusions.

## Select data source

## Filter data

I need to split my cohort into groups that I can compare to each other, based on the available variables.

When starting this process I should already have known what study design I wanted. I'll be confirming it at this step, now that I have the data I need to do the analysis.

Based on my selections in the previous step I get visualizations of my data output. They will appear on my screen in the app. I can decide if there's a format I want/need to output them in.

## Derive new variables (optional)

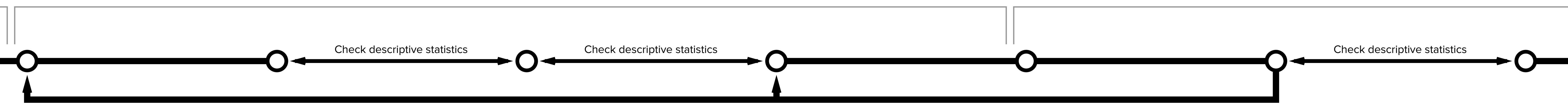

## Define strata (optional) Confirm study design Define comparator group Minimize confounders Run analysis Do something with my output